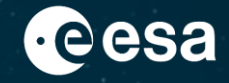

# First Fixed Call For Proposals Under Plan For European Cooperating States (PECS) In Malta ESA CfP/5-50032/23/NL/MH

11<sup>th</sup> September 2023

ESA UNCLASSIFIED - For ESA Official Use Only 1

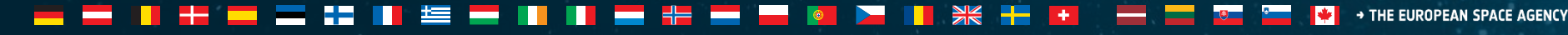

# **Today's agenda**

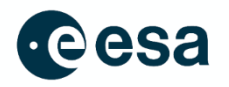

- 09:00 Introduction (Malta delegation)
- 09:30 Introduction (ESA)

Quick overview of ESA

Accession overview and what is PECS and what is the purpose of PECS

- 10:00 **The Basics of ESA Procurement (ESA)**
- 11:15 Objectives of the PECS Call (ESA)
- 14:00 How to prepare a successful proposal (technical part)
- 16:00 How to prepare a successful proposal (management, cost and contractual part)
- 17:30 End of day

### THE EUROPEAN SPACE AGENCY

# **DISCLAIMER**

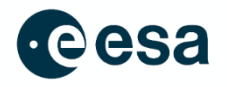

3

This presentation material does not contain sufficient information to be used, in any way, in the context of the Call for Proposals (CfP) ESA CfP/5-50032/23/NL/MH

This presentation is just to help understand, in a simplified manner, some of the Rules and Procedures associated with ESA procurements and in particular of this CfP.

Please ensure that your Outline Proposal is compliant with the requirements contained in the ESA CfP/5-50032/23/NL/MH documentation that will be published on esa-star.

### + THE EUROPEAN SPACE AGENO

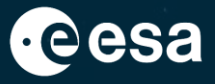

# **ESA Tools – Basics of ESA procurement**

### + THE EUROPEAN SPACE AGENCY

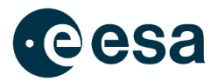

Main tools supporting the procurement process: **esa-star**

ESA's online System for **Registration of Entities, Publication of Invitation-to-Tenders (ITT) and Tendering** 

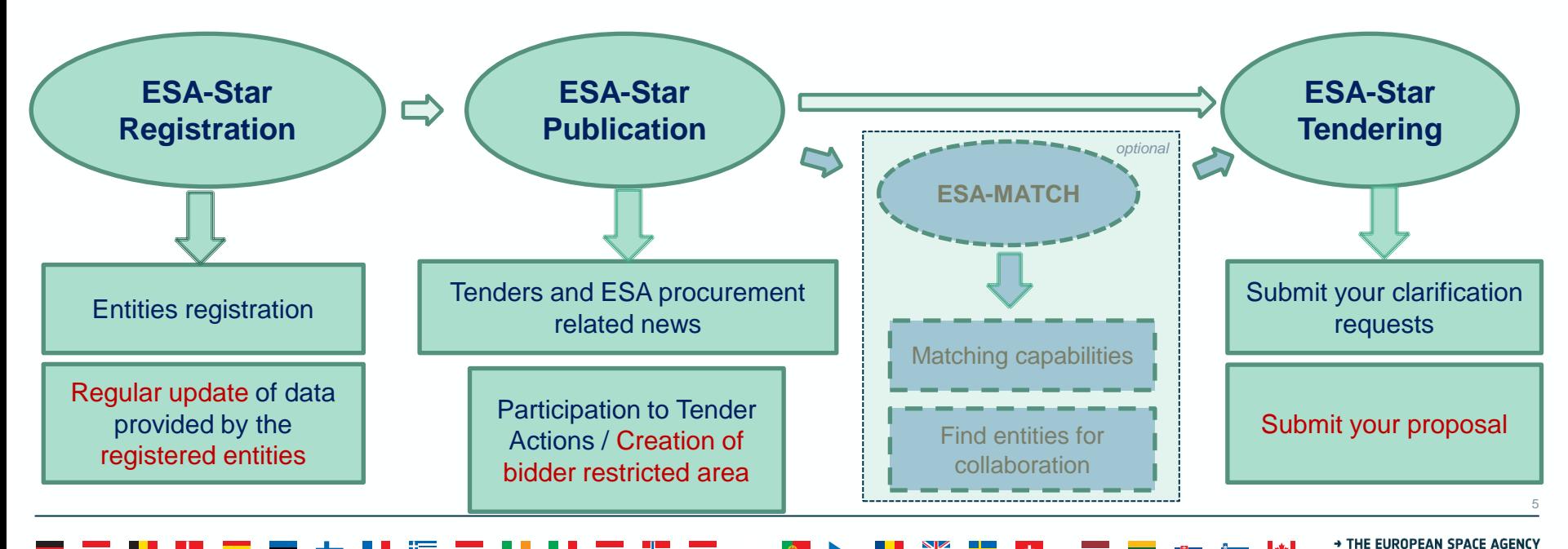

# **How and where to find information**

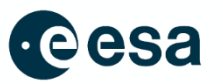

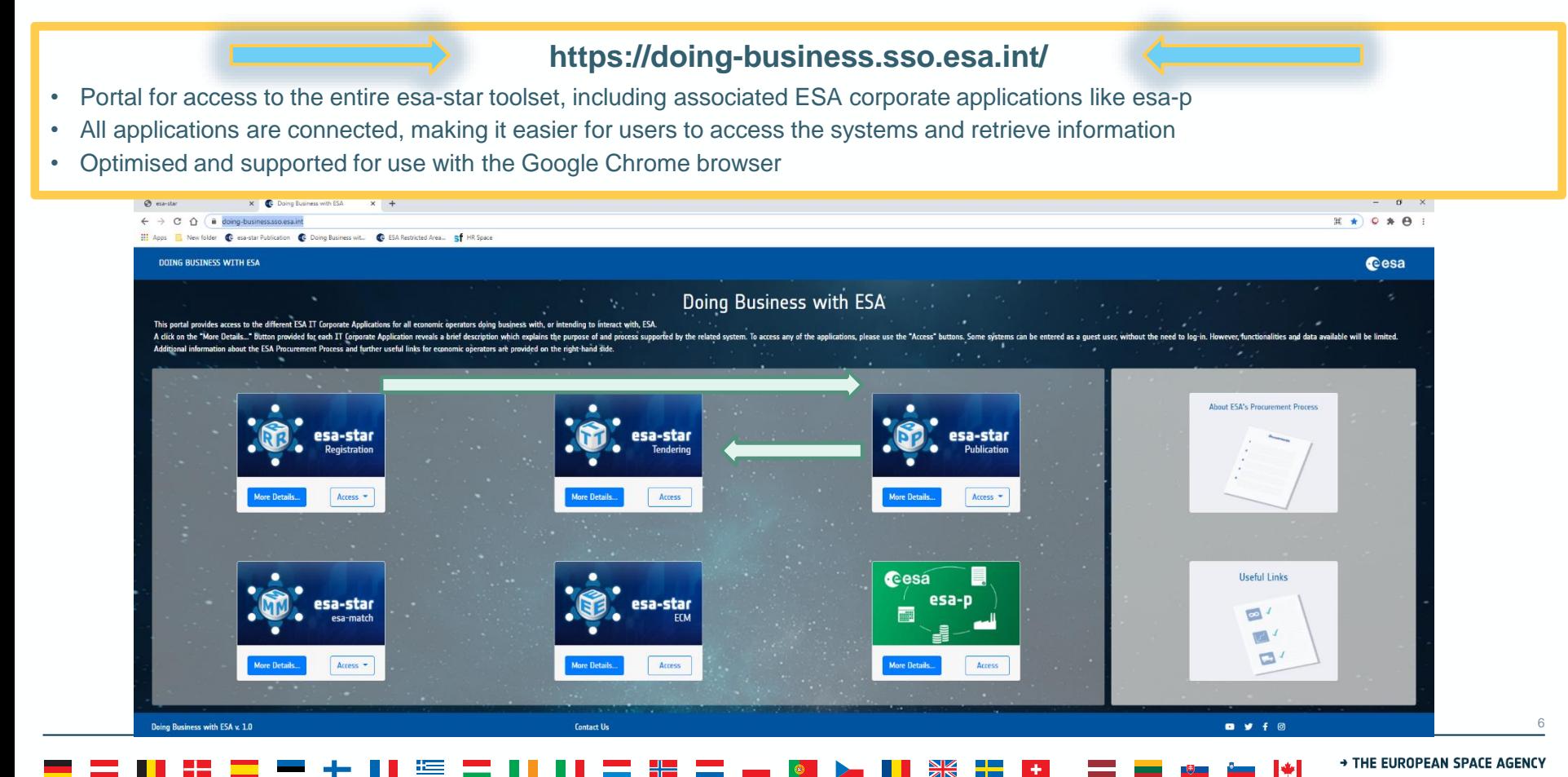

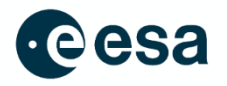

7

## **esa-star Publication**  is the starting point for participating in Tender Actions

All registered users have access to esa-star Publication and, depending on their role, are able to:

- View news published by ESA
- Access information on ongoing and planned procurement actions, including ITT documents (ESA and non-ESA)
- Express interest in specific procurement projects
- Initiate proposal preparation by creating a bidder restricted area
- Access ESA interacts and submit a reply to ESA accordingly

### + THE EUROPEAN SPACE AGENC

# **esa-star registration**

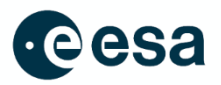

8

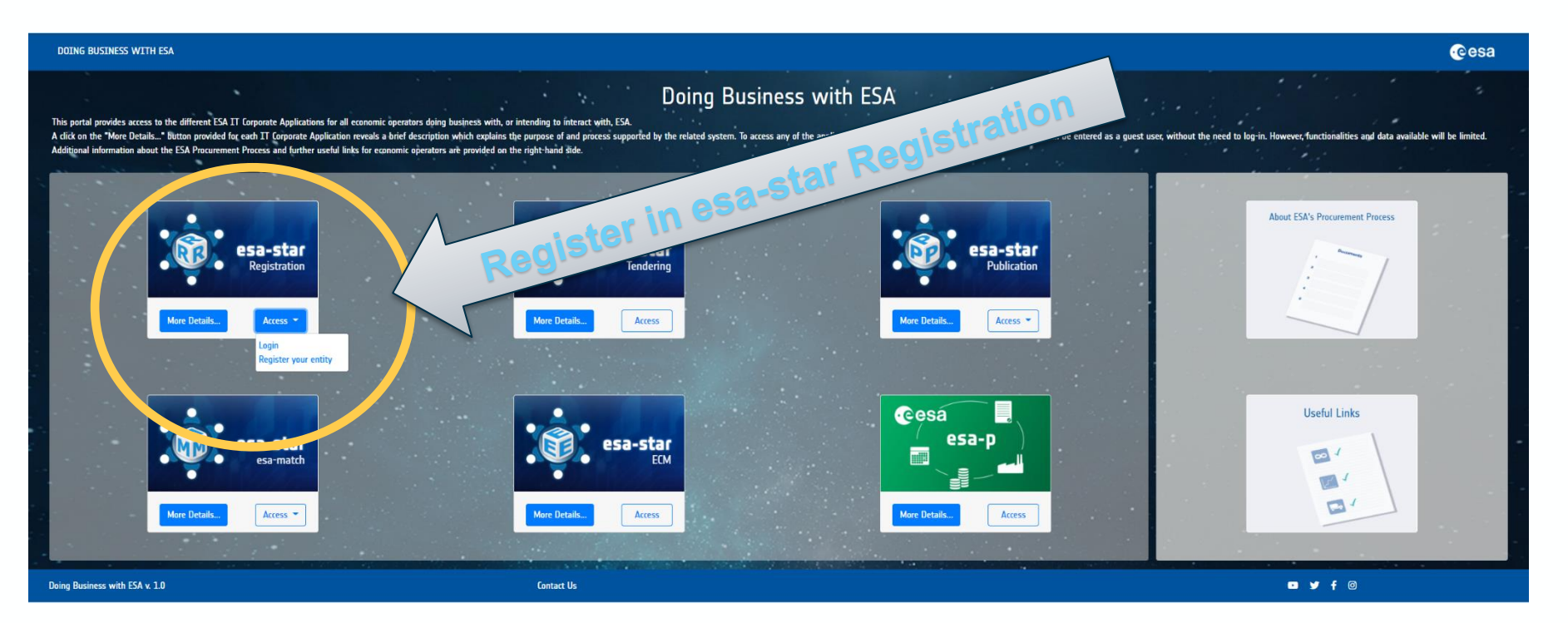

Registration on **esa-star** is a pre-requisite for all entities wishing to do business with ESA. The process is explained online and in ITT Briefings.

### + THE EUROPEAN SPACE AGENCY

## **esa-star registration -** https://esastar-emr.sso.esa.int/

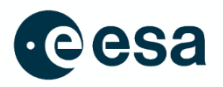

## **Registration in esa-star is essential!**

Support information in esa-star Registration User Manual: <https://esastar-emr.sso.esa.int/Account/DownloadFile>

**esa-star Registration** supports the following processes:

- ➢ Registration of Legal Entities in the ESA corporate systems for tendering, purchase and financial tasks
- ➢ Collection and regular update of data provided by the registered entities used by ESA procurement, industrial policy and finance processes
- ➢ Registration and maintenance of entities' user information, in order to grant them access to the **esa-star Registration**, **esa-star Publication**, **esa-star Tendering**, **esa-match**, **esastar ECM** and **esa-p systems**.

**esa-star Registration** is made up of the two principal components:

- $\triangleright$  esa-star Registration Public Web Site: this application allows registration of a new entity in the ESA corporate tools.
- ➢ esa-star Registration Internal Web Site: this application allows updating of entity information as required and maintenance of entities' user account information, i.e. in order to grant entity users access to the esa-star Tendering, esa-star Publication, esa-match, ECM and esa-p systems.

If you need help: Email esait.Service.Desk@esa.int Phone +39 06 941 80700

+ THE EUROPEAN SPACE AGENCY

# **esa-star registration**

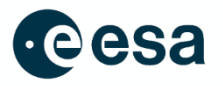

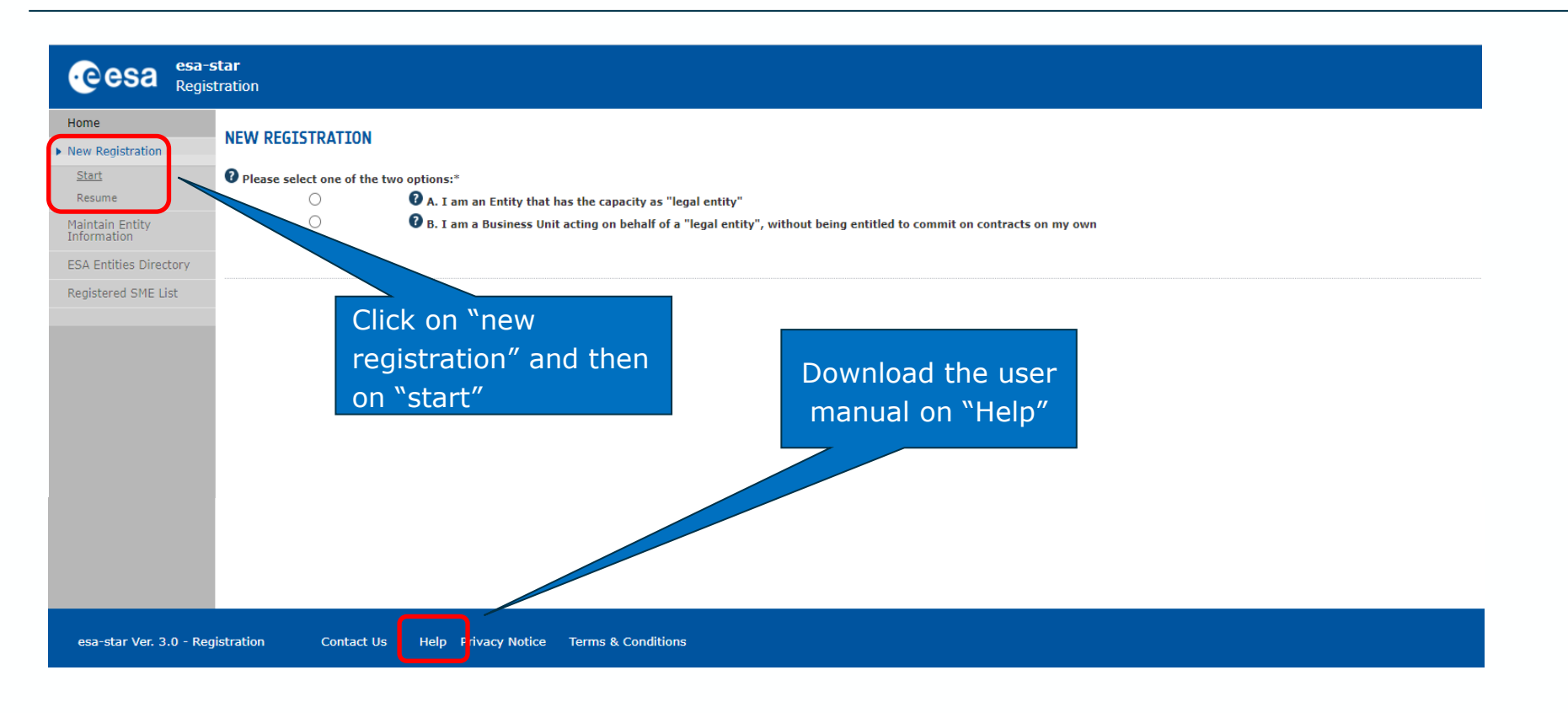

 $\blacktriangleright$ 

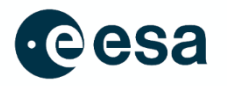

## **To become a "Registered Entity" with ESA (1/2):**

- 1. The first step is to check whether your organisation is currently registered as an "Entity" and/or a "Business Unit" belonging to an existing Entity . A Business Unit shares the same VAT number with the main Legal Entity.
- 2. If not, you can register your entity by completing the ESA on-line questionnaire and submitting your entry for validation. Please mention if you have SME Status (Small and Medium sized Enterprises, definition from the EC). The SME status can be claimed. Validated SMEs within ESA can benefit from special SME tendering and payment conditions (when so defined).

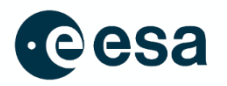

## **To become a "Registered Entity" with ESA (2/2):**

3. You may carry out your registration in 2 steps:

**"Light" registration** awarded after entity nationality verification.

o Will grant access to esa-star services (i.e access ITT, upload offers you are allowed to bid for in relation to your entity nationality).

## **"Full" registration:**

- o The award of ESA contracts requires a **"Full"** registration.
- 4. Once registration is validated, you will receive your login credentials to all esa-star tools.
- 5. If you need help:
	- Email esait.Service.Desk@esa.int
	- Phone +39 06 941 80700

+ THE EUROPEAN SPACE AGENC

## **esa-star Publication**

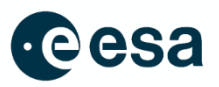

News ESA Tender Actions Non ESA Tender Actions ESA Interacts Supporting Documentation  $\bigoplus$ <sup>5</sup>

## **esa-star Publication**

is the starting point for participating in Tender Actions

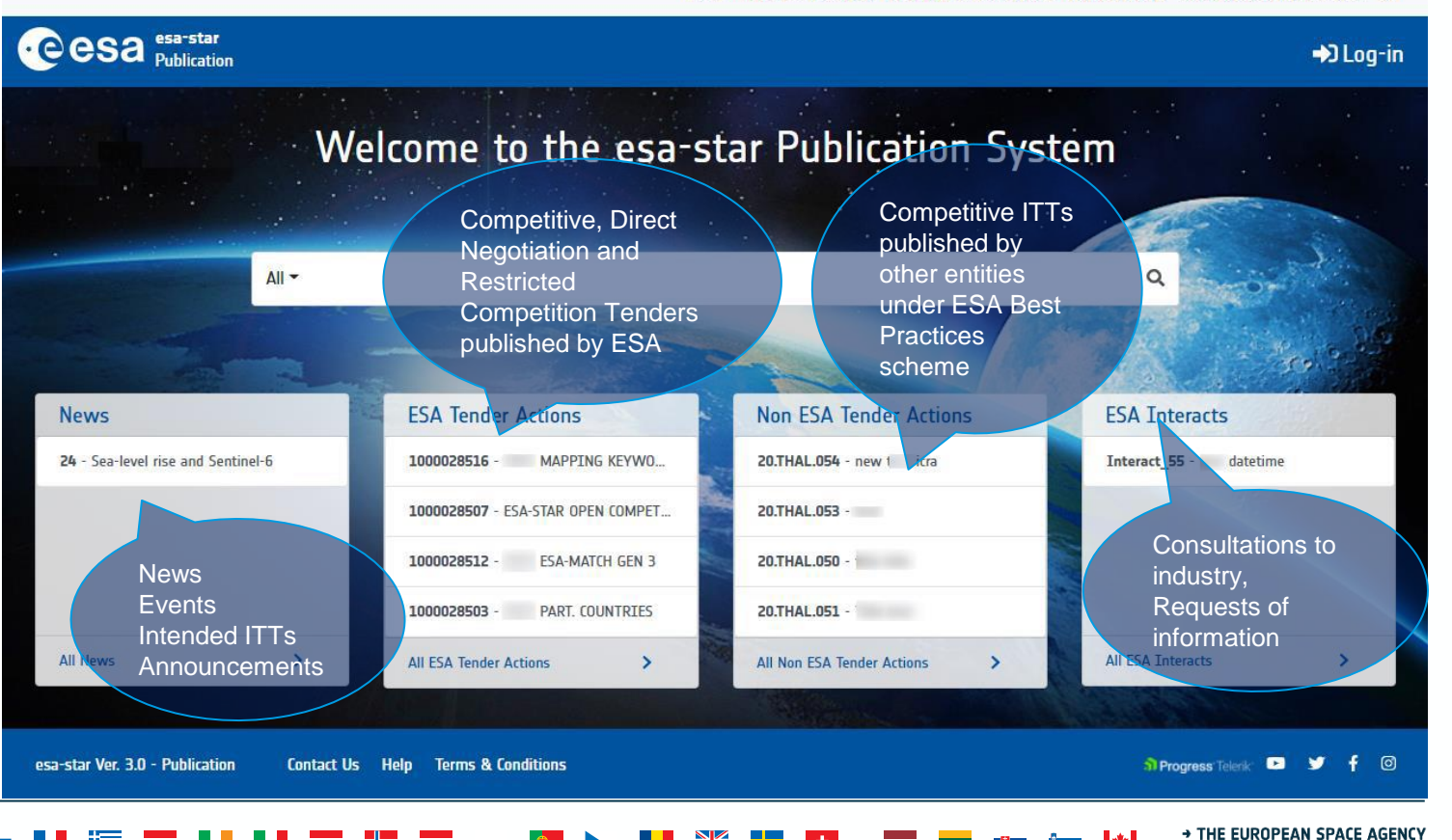

# **How to find the ITT in esa-star Publication**

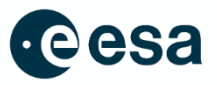

News ESA Tender Actions Non ESA Tender Actions ESA Interacts Supporting Documentation (

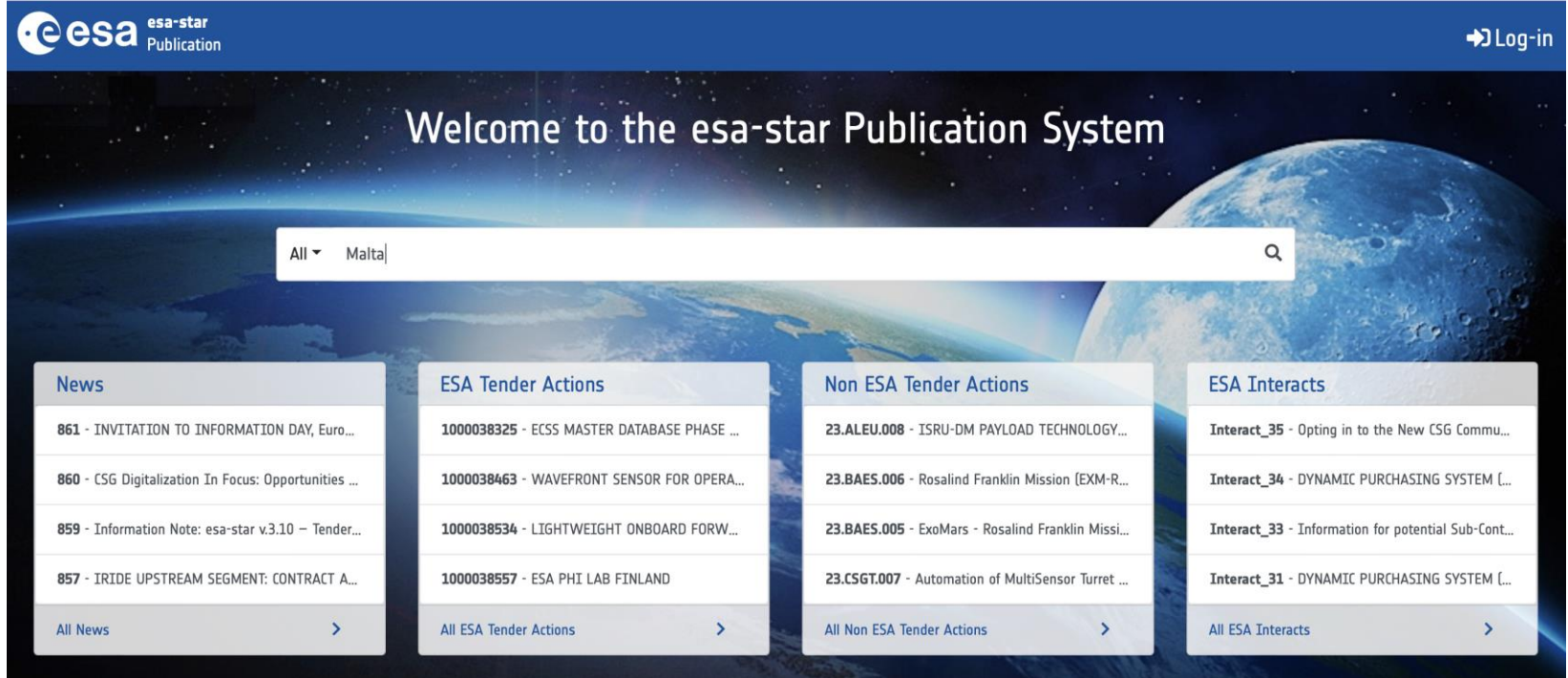

 $\blacktriangleright$ 

# **How to find the ITT in esa-star Publication**

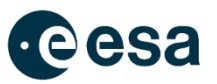

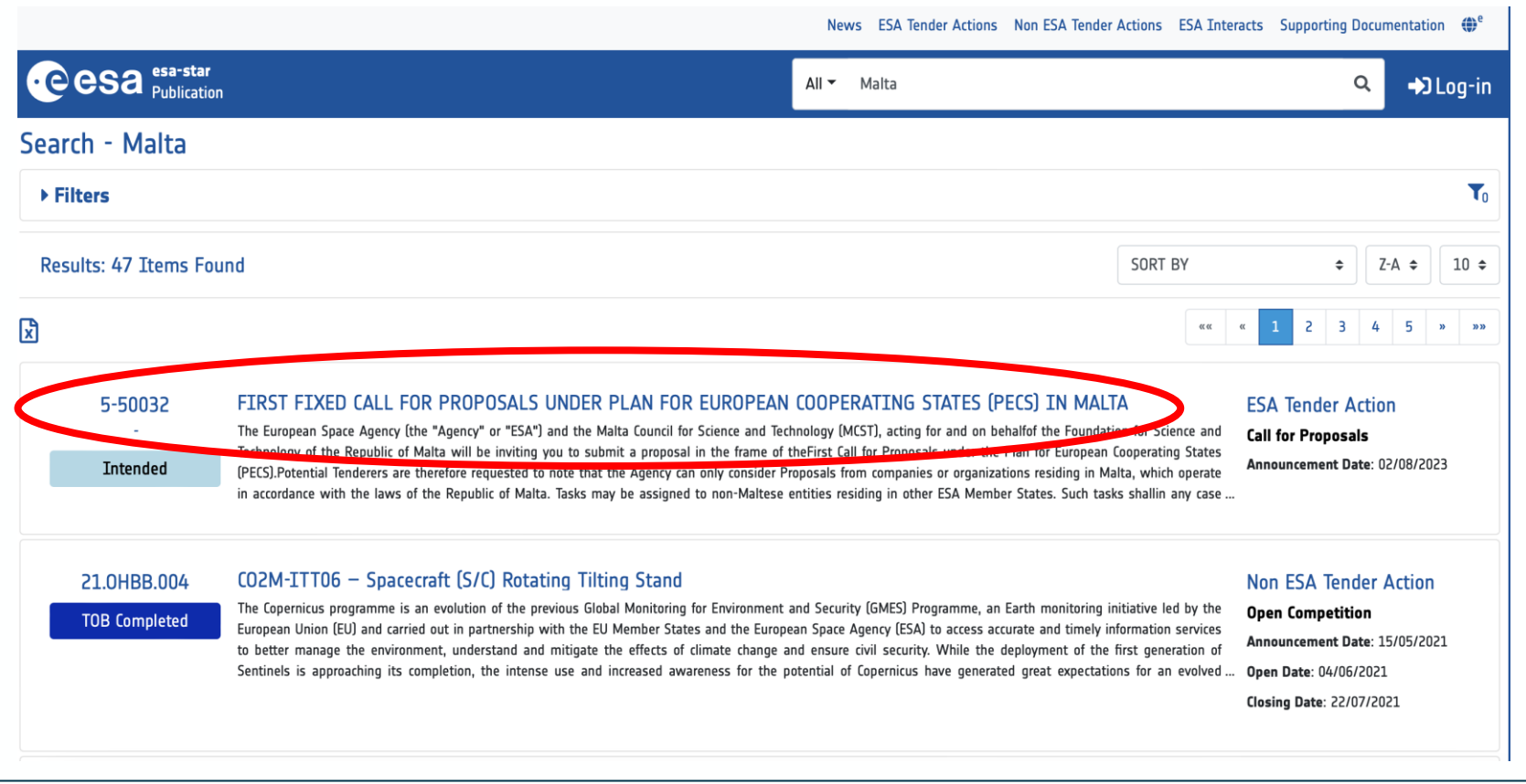

 $\frac{1}{2}$ 

 $\blacktriangleright$ 

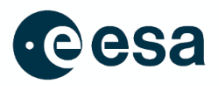

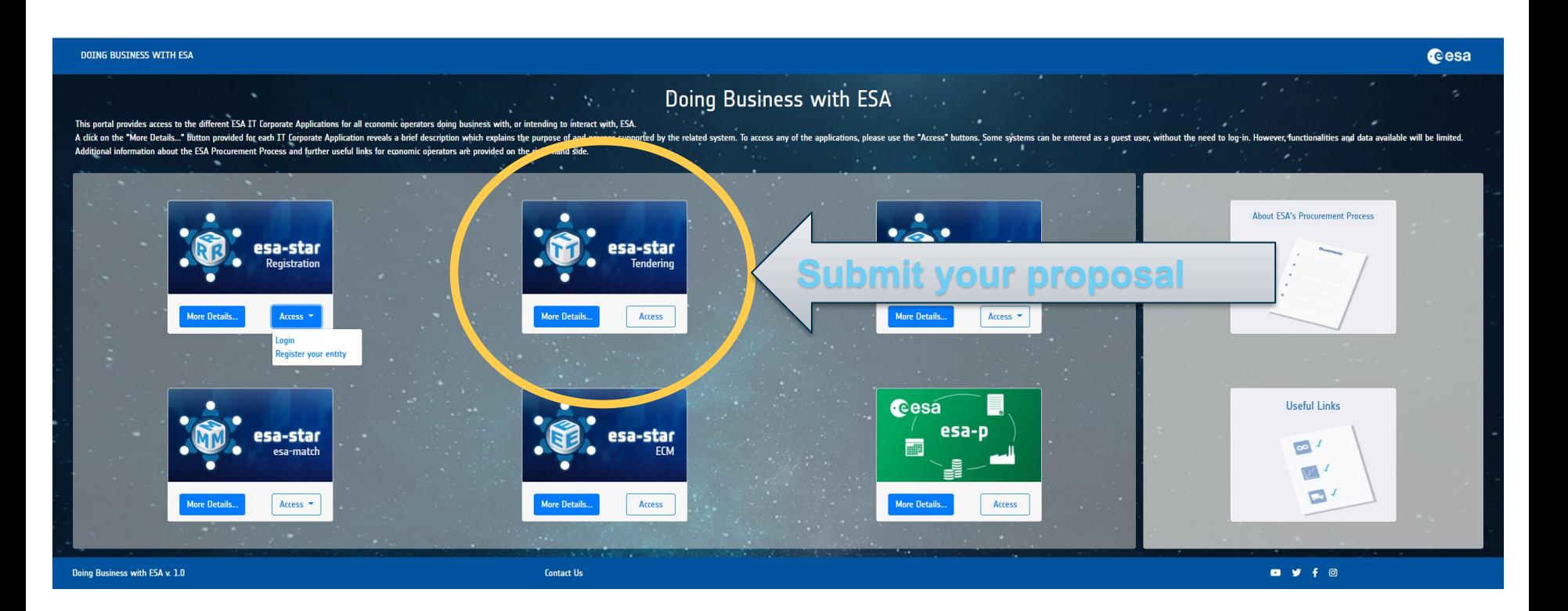

 $\blacktriangleright$ 

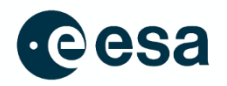

17

**esa-star Tendering** (https://esastar.sso.esa.int/)

- covers the end-to-end tendering process
- supports offer preparation and submission to ESA for evaluation,
- management of clarifications and extension requests for Tender Actions

When you find an ITT in **in esa-star publication** for which you want to bid, you choose

**Exp** Create Bidder Restricted Area

You will be re-directed you to **esa-star Tendering** where you create your dedicated work area (the Bidder's Restricted Area). Here you may:

- 1. submit clarification and extension requests up to the deadlines set by ESA.
- 2. upload and submit offers to ESA.
- 3. recall your proposal at any time before the closing date.

[Video: http://www.esa.int/spaceinvideos/Videos/2016/03/Bidder\\_Restricted\\_Area\\_creation\\_and\\_structure](http://www.esa.int/spaceinvideos/Videos/2016/03/Bidder_Restricted_Area_creation_and_structure)

#### THE EUROPEAN SPACE AGENCY

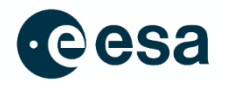

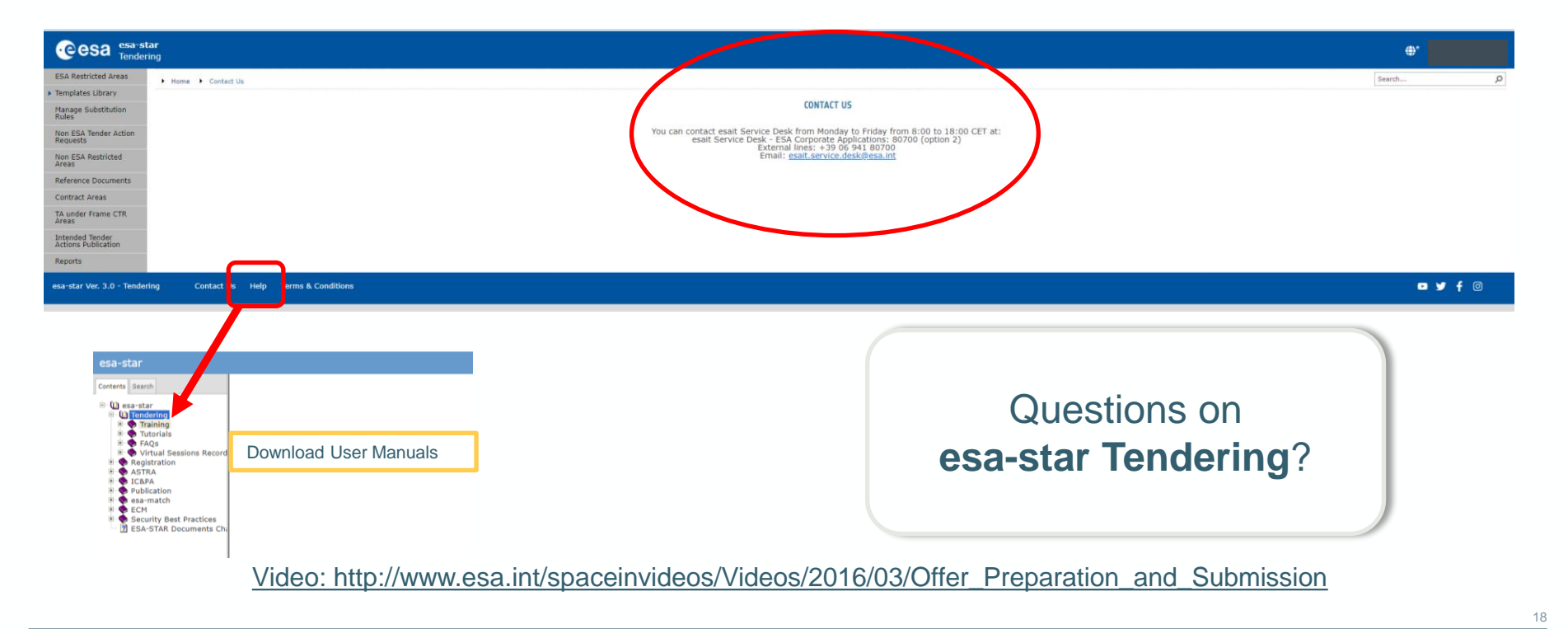

+ THE EUROPEAN SPACE AGENCY

 $\blacktriangleright$ 

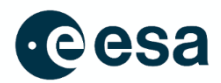

19

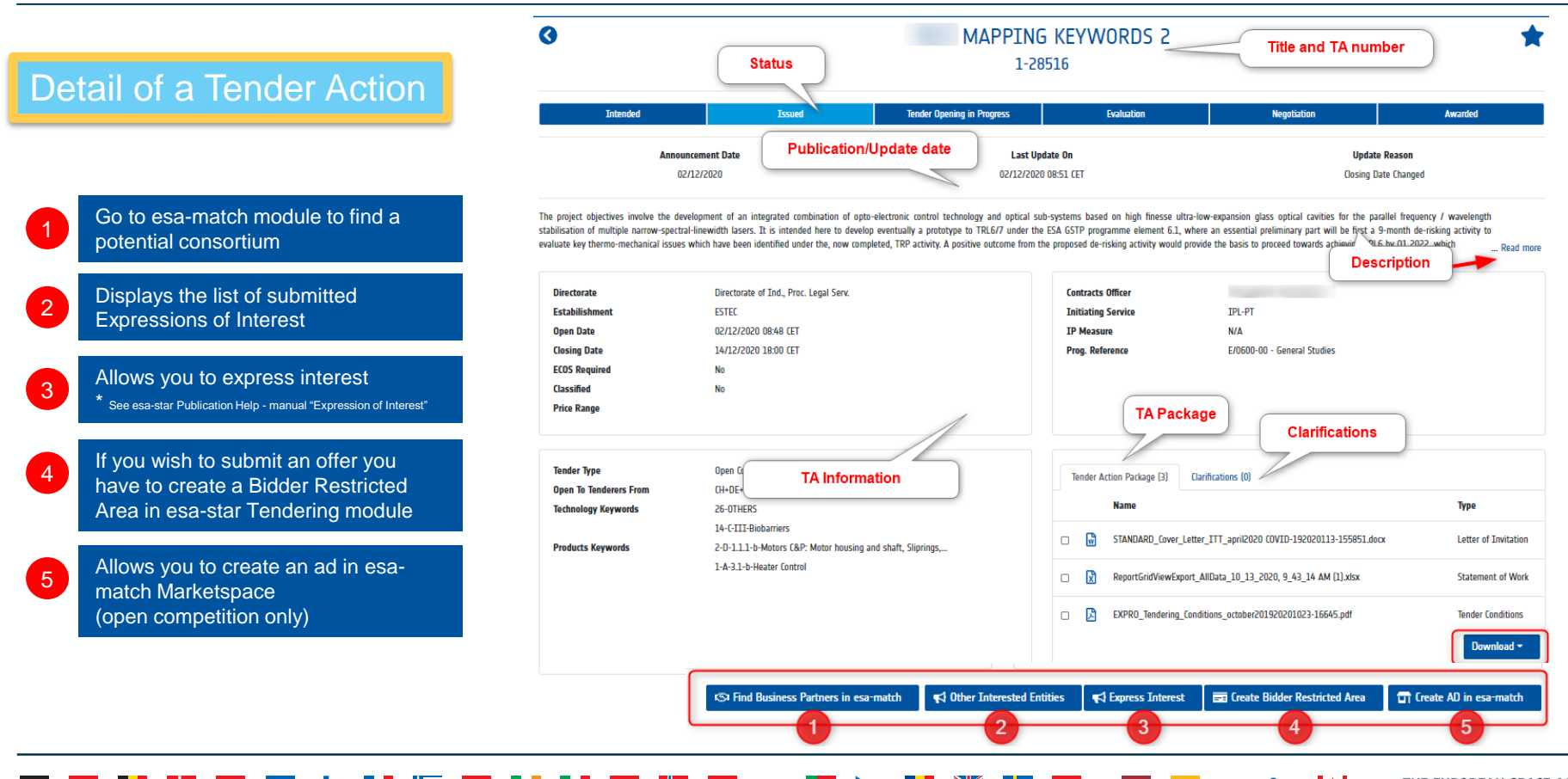

+ THE EUROPEAN SPACE AGENCY

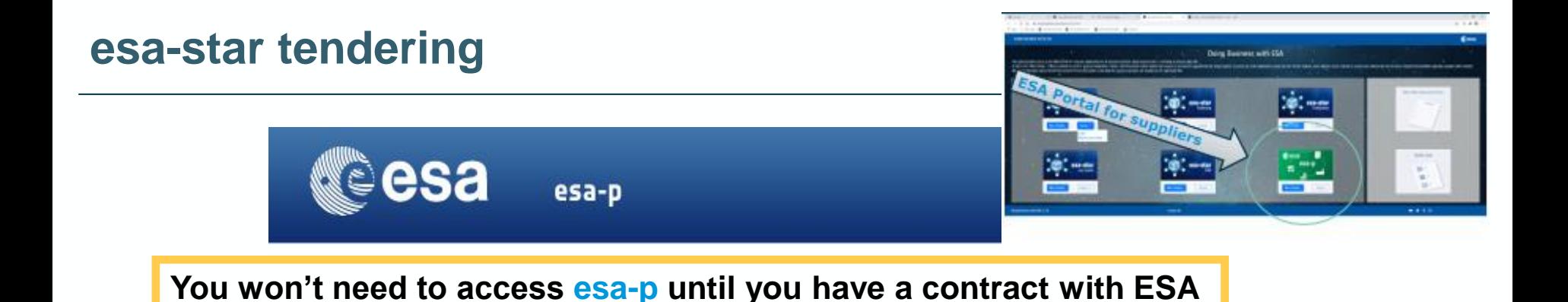

- 1. All financial aspects, like advance payments, milestones achievements with deliverables and invoicing/payments are dealt with using **esa-p**, ESA's financial tool based on SAP
- 2. You can request a username and password to our helpdesk:

[esait.Service.Desk@esa.int](mailto:esait.Service.Desk@esa.int) or +39 06 941 80700, option 2

From 08:00 to 18:00 CET/CEST, Monday to Friday

Tutorials on how to use ESA-P are available on the supplier's portal:

http://esa-p-help.sso.esa.int

### **THE EUROPEAN SPACE AGENCY**

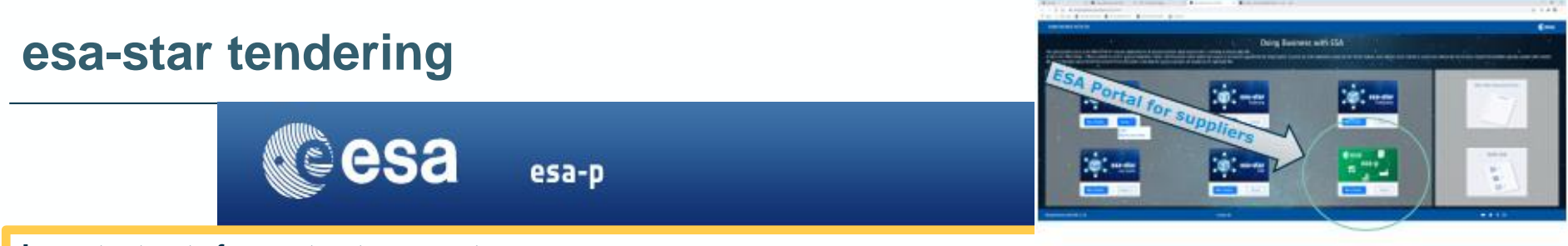

### **Important note for contract payments:**

1) Advance payment is transferred after the signature of contract and submission of Advance Payment Request (APR) in esa-p: http://esa-p-help.sso.esa.int/Extended\_Guide\_How\_to\_submit\_and\_approve\_an\_Advance\_Payment\_Request.pdf

2) Milestone payments are released after submission of Confirmation and Invoice in esa-p with relevant deliverables approved by ESA Technical Officer attached:

http://esa-p-help.sso.esa.int/Extended Guide How to submit and approve a MAC confirmation.pdf

http://esa-p-help.sso.esa.int/Extended\_Guide\_How\_to\_submit\_and\_approve\_an\_Invoice.pdf

### 3) Tax exception:

Intra-community transactions supplied to an International (Governmental) Organisation (**like ESA**) are free of VAT according to Directive 2006/112/EC Article 151 1.b. if the related exemption form (still referring to Directive 77/388/EEC - Article 15/10) is issued and provided to the entitled supplier. Note subcontractor does not receive any VAT exemption certification, only the contractor who has a legal binding contract with ESA: http://esa-p-help.sso.esa.int/no\_VAT\_details.html

#### THE EUROPEAN SPACE AGENCY

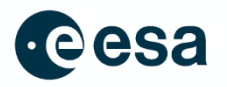

## **esa-star Registration** [\(https://esastar-emr.sso.esa.int/\)](https://esastar-emr.sso.esa.int/)

• Registration on ESA-STAR is a **pre-requisite** to do business with ESA

## **esa-star Publication** ([http://doing-business.sso.esa.int\)](http://doing-business.sso.esa.int/)

• All ITT related documents can be found in esa-star Publication. Here you request the system to create a **Bidder Restricted Area** in ESA-STAR Tendering

## **esa-star Tendering** [\(http://doing-business.sso.esa.int](http://doing-business.sso.esa.int/))

• In the Bidder Restricted Area, you can request for clarifications and **submit the proposal**

## **esa-star Match** [\(https://esastar-esamatch.sso.esa.int/](https://esastar-esamatch.sso.esa.int/))

• Competences & Capabilities, **find suitable tenders and entities for collaboration**

## **Instruction video**

[http://www.esa.int/spaceinvideos/Videos/2016/03/Bidder\\_Restricted\\_Area\\_creation\\_and\\_structure](http://www.esa.int/spaceinvideos/Videos/2016/03/Bidder_Restricted_Area_creation_and_structure)

### + THE EUROPEAN SPACE AGENC

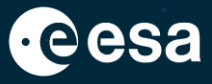

# **CfP Package for 1st Call for Proposals under the Plan for European Cooperating States (PECS) in Malta**

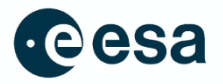

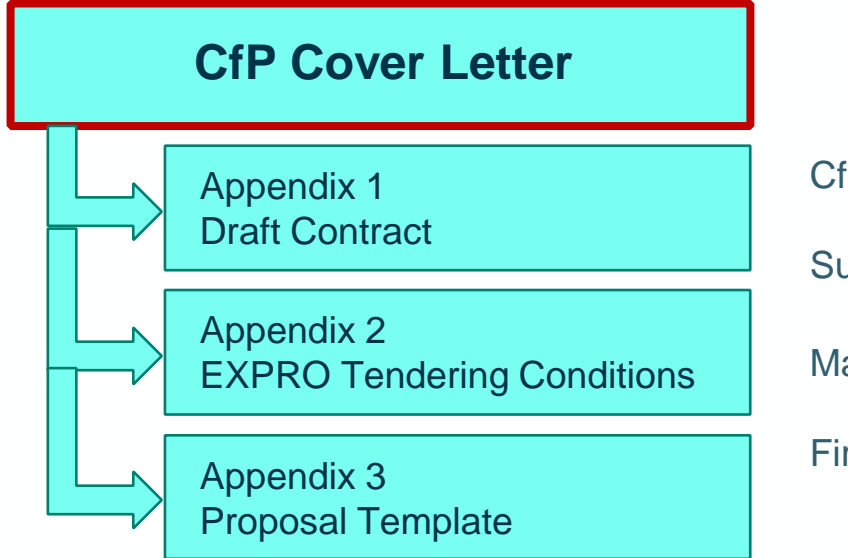

## **CfP Reference: ESA CfP/5-50032/23/NL/MH**

CfP to be published on **18 September 2023**

Submission Deadline on **27 October 2023** at 13:00 (CET)

Maximum budget: **1.200.000 Euros** 

First contracts: **Q2 2024**

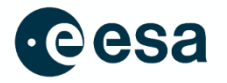

The Cover Letter contains a number of **essential features** regarding the CfP e.g.:

- The name of the responsible **Contracts Officer**, Roxana Popa / Marnix Houten
- **Submission deadlines** for evaluation
- All **programmatic** and **price constraints**
- Description of the **process of evaluation** and selection
- **Evaluation criteria** and **weighting factors**
- **Instructions and restrictions** for proposals submission

**Read the Cover Letter carefully and be sure to comply** 

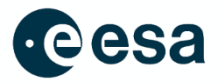

The Cover Letter indicates the formal conditions of submission, i.e. the **exact duration of the tendering period and the exact date (27 October 2023) and time (13:00 CET)** by which proposals must be submitted.

> **The CfP is expected to be published on 18 September 2023**

> > **To be found on**

**ESA-star Tendering ([https://esastar.sso.esa.int/\)](https://esastar.sso.esa.int/)**

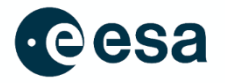

b. **Research and Development Activities:** Design, development and demonstration of a recurring **upstream product** or service or a satellite data based **downstream service** with potential for use in ESA optional programmes and/or commercial missions/ customers. The **start TRL shall be at least 3, target TRL shall be 4-6**.

c. **Space (downstream) Applications**. Products and services making use of ESA / European space infrastructure that is already existing or scheduled for operation in the near term. The goal is to make steps towards the introduction of a product to a first customer and to enter into customers supply chain. The **start TRL shall be at least 5**, **target TRL shall be 7-8**

d. **Preparatory activities:** Feasibility studies, de-risking activities, conceptual design work, proof of concept and simple breadboard activities (e.g. feasibility studies, market surveys, user requirements definition and breadboard demonstrators) aimed at supporting national competitiveness or the initial steps of a product development for Space with potential for use on future ESA or commercial missions. The **start TRL shall be at least 1** (where applicable), **target TRL 2-4**

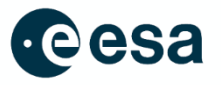

e. **Education activities:** covers activities aimed at raising awareness about space technologies and their practical application, and space science, amongst the public, government, local industry, schools and universities with the aim of increasing young people's motivation to choose space related education and industry as a career and encouraging the uptake of the use of space-based services. Also covers the development of tertiary education programmes in space education (BSc, MSc)

f. **Space science activities:** supporting the involvement of Maltese researchers leading to potential of future involvement in ESA science mission core team and publication of peer reviewed scientific papers. Involvement of an international partner is considered essential.

**Further details on the individual activity types will be provided as part of the next agenda item.**

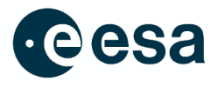

Each **Activity Type** has its own requirements, constraints and financial ceiling:

- **1. Type b (R&D) -** a price not higher than Euro 200.000;
- **2. Type c (Downstream applications) -** a price not higher than Euro 150.000;
- **3. Type d (Preparatory) -** a price not higher than Euro 150.000;
- **4. Type e (Education) -** a price not higher than Euro 75.000;
- **5. Type f (Space science) -** a price not higher than Euro 50.000.

*Details on the activity types are given in the Cover Letter*

# **CfP Package – Key Programmatic Notes**

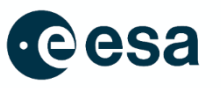

- The Call is addressed only to **Maltese entities** (Tasks for non-Maltese entities in other ESA Members, while welcome, shall **not exceed 20%** of the price, must be **fully justified** and cannot consist of any **core activities**)
- No duplication of ongoing and intended activities in ESA (**see Appendix 4**)
- The proposed activity shall have **potential for further use or development** in ESA activities (development of space-related capabilities, creation of relations with **space firms** in ESA Members States, involvement of **end-customers** for future use)
- The proposed activities shall lead to potential cross-sectorial **products / services**, increase the competiveness and bring **long-term benefits to Maltese industry**, foster the economic growth or provide societal benefits to the Country.

# **CfP Package – Key Programmatic Notes**

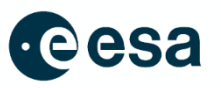

- ESA signs Contracts to achieve a clear objective and with clear deliverables for a fair and reasonable price. A contract is an obligation – NOT a grant.
- The ceiling price **is a maximum limit**, **not a target price** nor an indication of the amount expected. All the costs must be justified as needed to achieve the objective.
- Involvement of **industry** and/or an **end-customer** in a meaningful way is required or strongly encouraged.
- Number of proposals for submission per Tenderer
	- The number of proposals per Tenderer as **prime** contractor is restricted to a maximum of 2 (two) independent and unrelated proposals.
	- The number of proposals per Tenderer as sub-contractor is restricted to a maximum of 2 (two) independent and unrelated proposals.
- CubeSat / NanoSat: Proposals for studies leading to the development of a national satellite (CubeSat) are considered out of scope of this ITT, as such studies shall be instigated by the government of Malta.

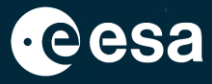

# **The Tender Evaluation**

#### + THE EUROPEAN SPACE AGENCY Ha  $\color{red}+$ ⊢ Ж М ⊐

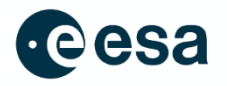

- After the announced submission deadlines, there is a formal opening (Tender Opening Board) of the outline proposals that have been submitted. The compliant proposals will be accepted for evaluation by the **Tender Evaluation Board (TEB)**. A non-compliant cover letter will lead to the rejection of the proposal and it will not be evaluated.
- TEB is composed of ESA staff supported also by ESA experts in the specific area of the proposal.
- Statement of Non-Disclosure and Non-Interest Form signed by all TEB members.
- The TEB members independently assess proposals, then the board convenes to discuss comments and mark the proposals. A TEB report is written containing all details of the collective evaluation.

# **The Tender Evaluation – Evaluation Criteria**

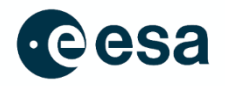

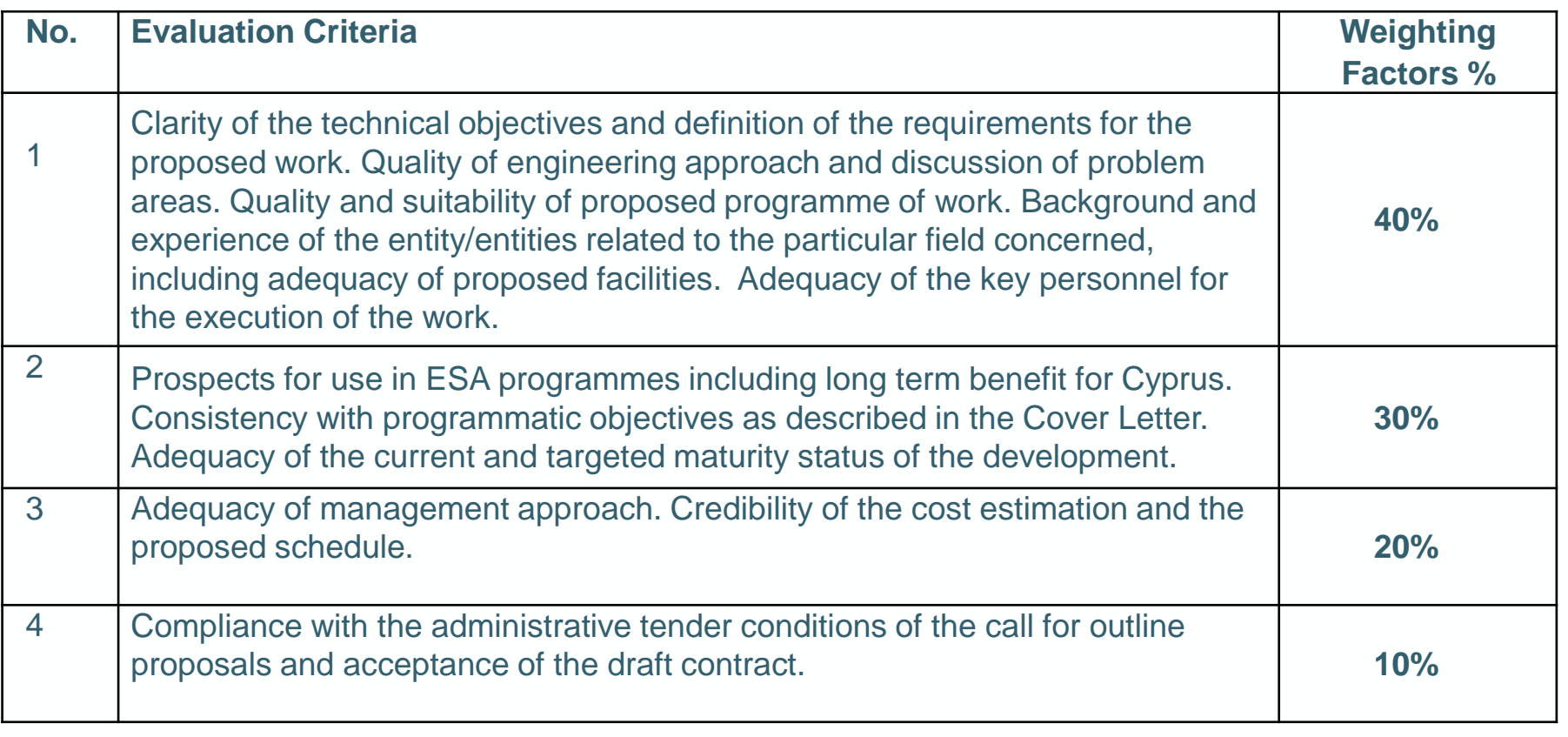

#### + THE EUROPEAN SPACE AGENCY  $\blacktriangleright$  $\frac{1}{2}$ ÷

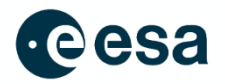

All criteria are marked against the following scale

- 0 Worthless
- 30 Below Acceptable
- 40 Barely Acceptable
- 50 Fair
- $60 Good$
- 75 Very Good
- 90 Excellent
- 100 Perfect

A mark below 40 in **any** criteria leads to rejection of the entire proposal!

# **The Tender Evaluation – Evaluation Marking - examples**

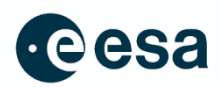

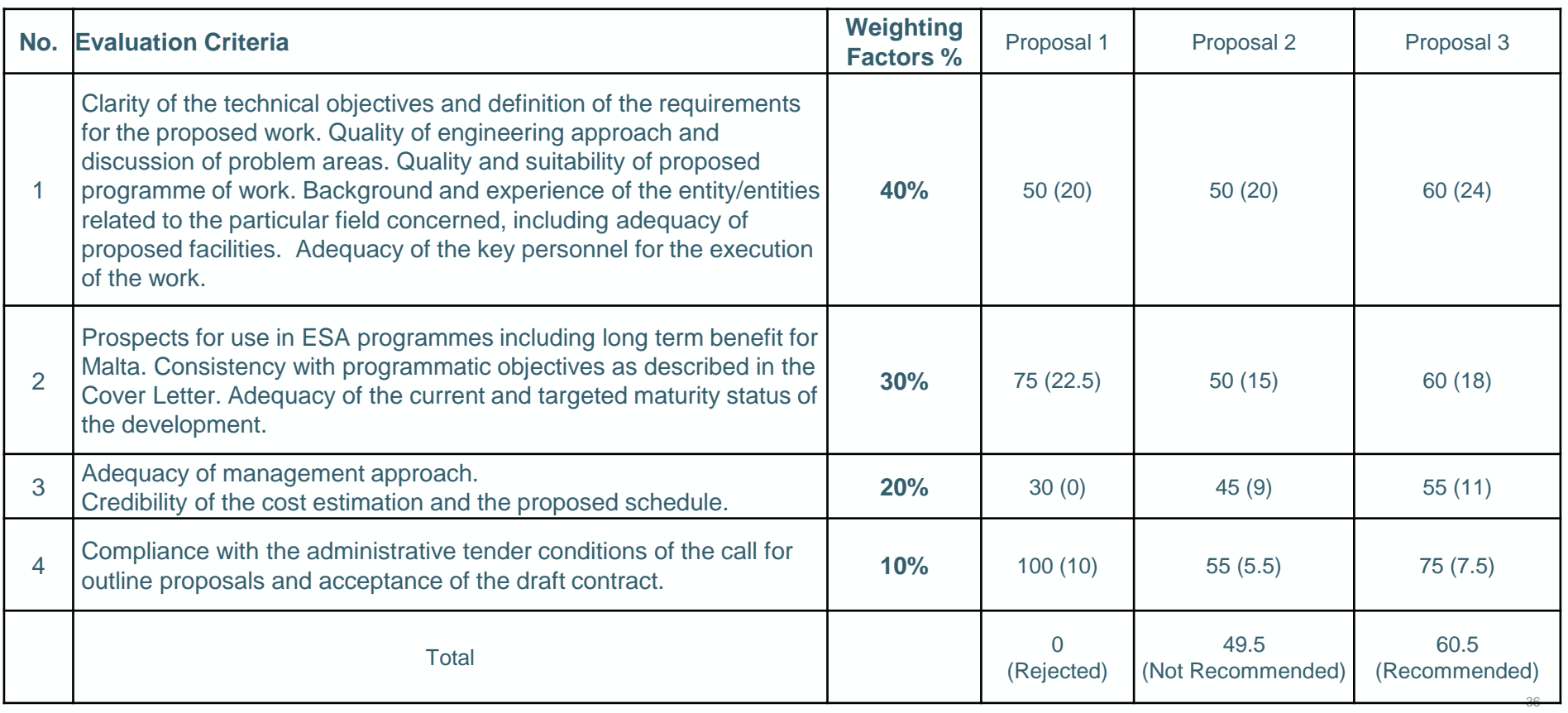

#### ₩

+ THE EUROPEAN SPACE AGENCY

 $\blacktriangleright$ 

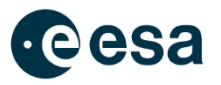

- Only proposals **with an overall weighted mark**
	- **equal to or above fifty [50]** for activity types A, C, D and E, and
	- **equal to or above fifty-five [55]** for activity type B

 will be recommended to the Malta Council for Science and Technology (MCST), acting for and on behalf of the Foundation for Science and Technology of the Republic of Malta, for programmatic review and endorsement.

- Takes into account the TEB report containing the technical evaluation, marks, ranking and recommendations;
- Considers the available budget, the programmatic priorities and national interests;
- Recommends activities for implementation (subject to final approval by ESA programme boards);
- This meeting is planned in **January 2024**.

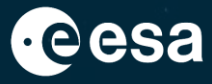

# **The Negotiation Period**

#### + THE EUROPEAN SPACE AGENCY ÷ ÷

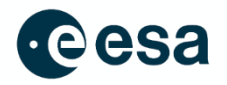

59

## **For recommended proposals, the Agency will either:**

i. start the negotiation process to place a contract with the Tenderer on the basis of the submitted Outline Proposal and the comments from the TEB;

### **or**

ii. issue a request for a full proposal, especially hardware related activities, to those Tenderers that submitted the selected outline proposals;

### **or**

iii. decide to issue a competitive invitation to tender restricted to the Tenderers positively evaluated if two or more proposals on the same subject were positively evaluated.

**DISCLAIMER: ESA will NOT enter into negotiation and will NOT sign ANY contract for activities under this call unless the ECS Agreement is signed AND the PECS Charter is approved and signed.**

NOTE: Negotiations must be successful to result in a contract. Not all negotiations are successful

### + THE EUROPEAN SPACE AGENO

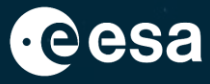

# **Debriefing**

#### + THE EUROPEAN SPACE AGENCY J÷  $rac{N}{N}$  $\left\langle \cdot \right\rangle$  $\pm$ H = H E. E - $\bullet$  . Е 52 **Ext** ш M. ▅ and in ए ⊟

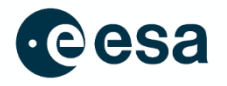

41

The contact person of the Prime Contractor mentioned in the proposal (*see point 7 in the Cover Letter of the Proposal Template*) will be informed in writing of the result of the CfP after a decision has been taken. If the proposal has been unsuccessful, the Tenderer may request the nominated the Agency's Contracts Officer to advise of the reasons why the proposal has not been retained in a **verbal debriefing**. Any information will be limited to the Tenderer's own proposal.

## **Important**

Ask for a debriefing! It is the best way of learning why your proposal was not recommended and what you need to improve!

## **Suggestion**

Even if your proposal was recommended, ask for a debriefing during the negotiation.

## + THE EUROPEAN SPACE AGENCY

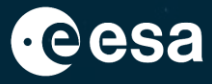

# **Sources of help**

#### + THE EUROPEAN SPACE AGENCY ╈ HH  $rac{N}{N}$ H- $\color{red}+$ ⊢ M ⊐ <u>a s</u>

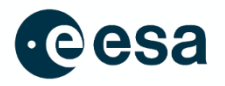

## **These other sources of information and help will be made available to you:**

- PECS 1<sup>st</sup> Call Presentation **MT1\_Briefing\_Presentation.pdf**
- Basics of ESA Procurement Handbook (*How to use ESA IT systems*)
- Proposal Submission Checklist (*Have you done everything*?) **PECS\_PROPOSAL SUBMISSION HIGH LEVEL CHECKLIST.pdf**

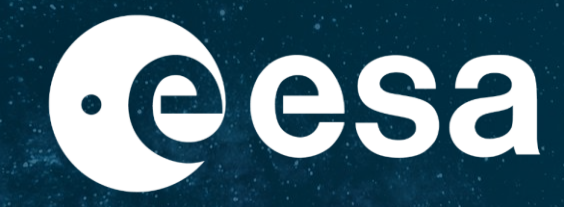

[www.esa.int](http://www.esa.int/)

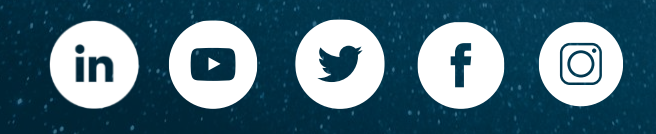

#### H. m d  $+$ + THE EUROPEAN SPACE AGENCY ▝▀ œ . . s de l . .